work. (Noelle, feel free to change the password to something generic and let me know what you change it to.)Therefore, when working with Kevin on the meeting manager stuff, Noelle and Kevin should use Kevin's account at Kevin's desk or in a vacant office. This will also help us to be sure that Kevin has complete access to

all of the views that he will need.Please let me know if there are any other questions. Thanks.To: David Marwell/ARRBcc: Chet Rhodes/ARRB, Tracy Shycoff/ARRB From: Noelle Gray/ARRB Date: 07/11/96 12:42:02 PMSubject: Temp tomorrowTracy informed me this afternoon that a temp would be coming in tomorrow and Monday and that I am to train him/her on the filing and correspondence. After training I am to let him/her do the filing and correspondence, so that I can be freed up to work with Kevin on Review Track issues (but be available for questions). My question is, does logging in as temp give you access to the Fileplan database and

the g:\ drive in WordPerfect? If not could you please see that access is granted. Thank you.

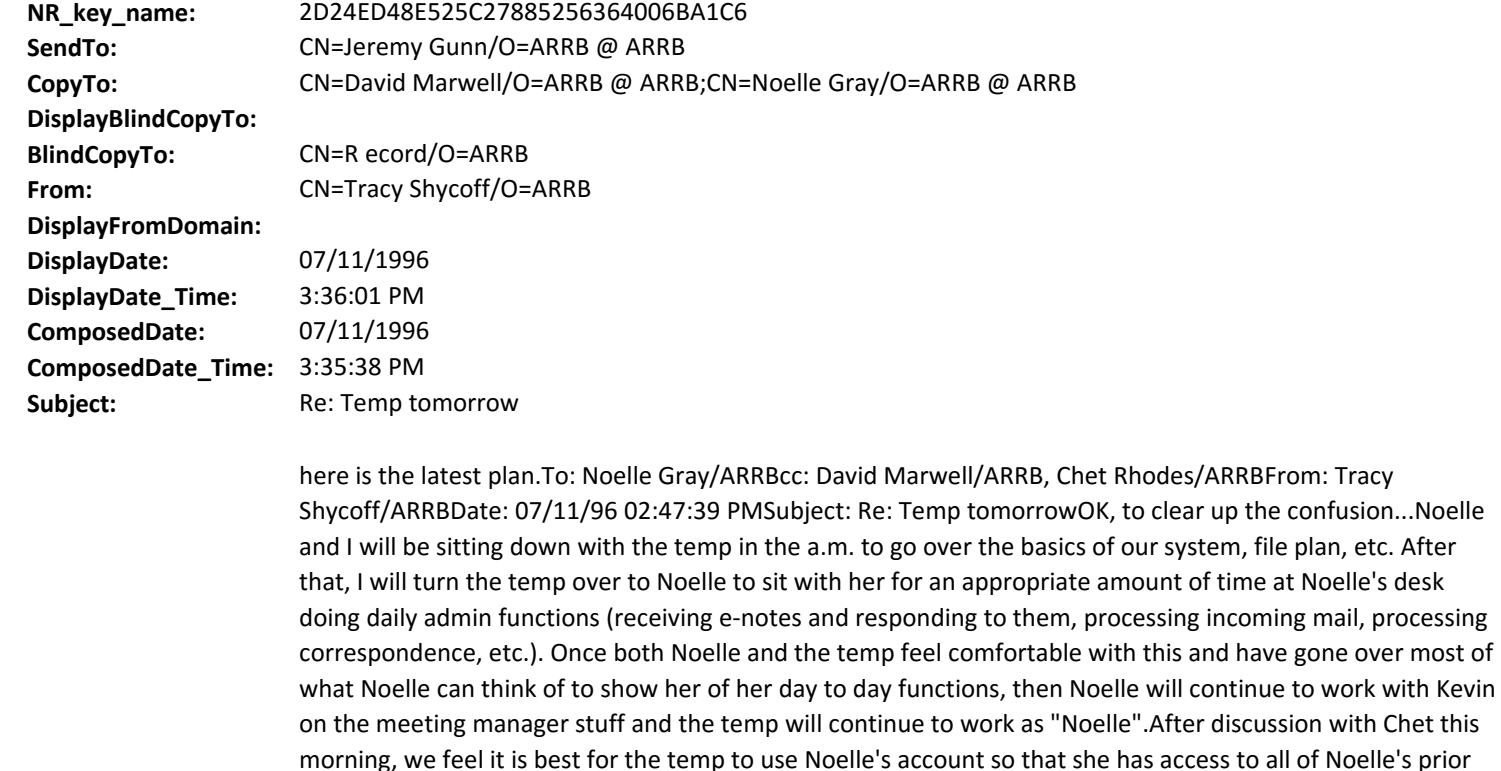

**Body:** recstat: Record **DeliveryPriority:** N **DeliveryReport:** B **ReturnReceipt: Categories:**